## Readiness Rounds Tip Sheet

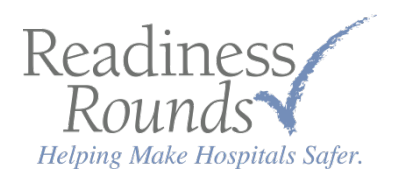

## Overview of the Main Page

Everything you need to know about the main page features.

Let's first look at the features on the login page:

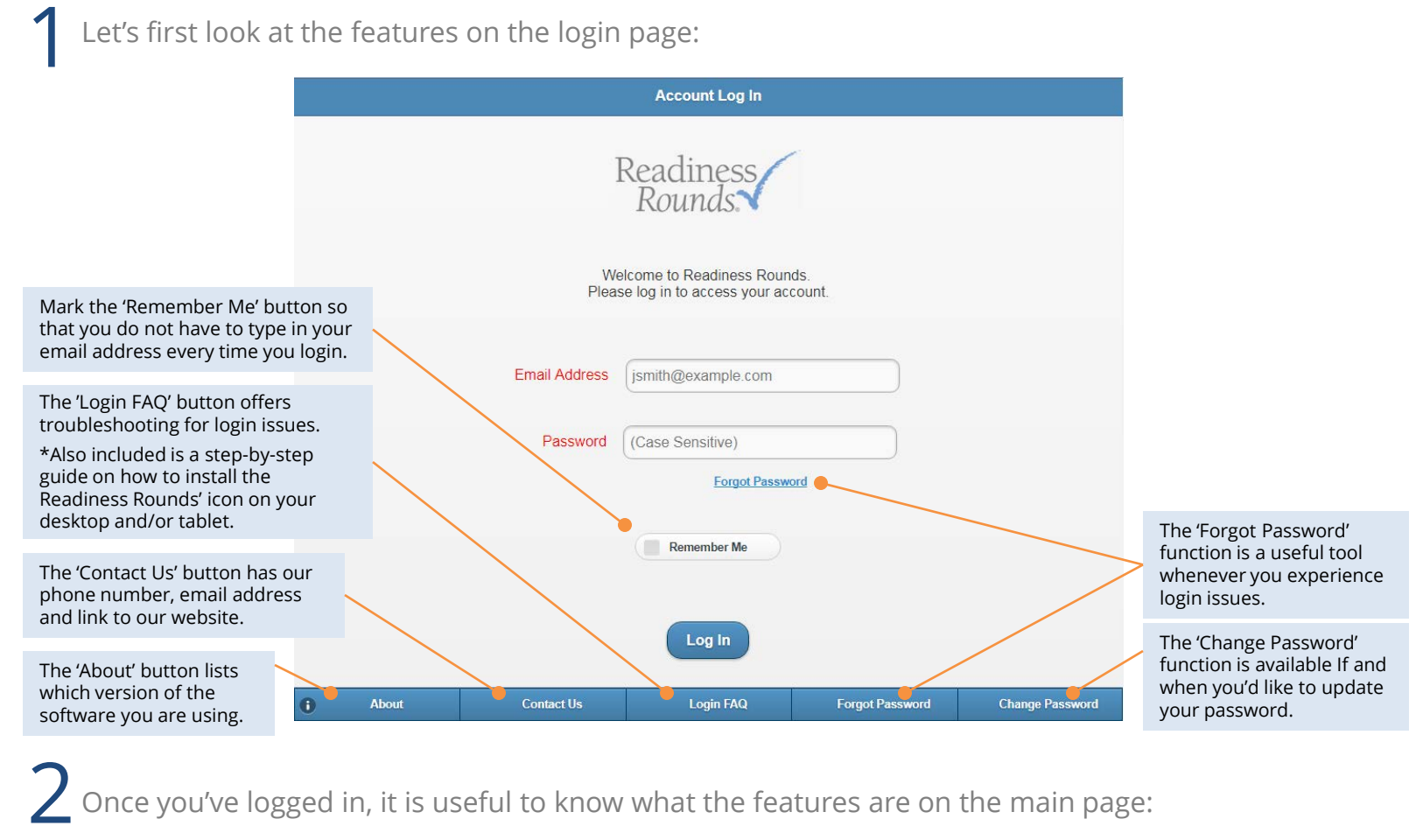

Once you've logged in, it is useful to know what the features are on the main page:

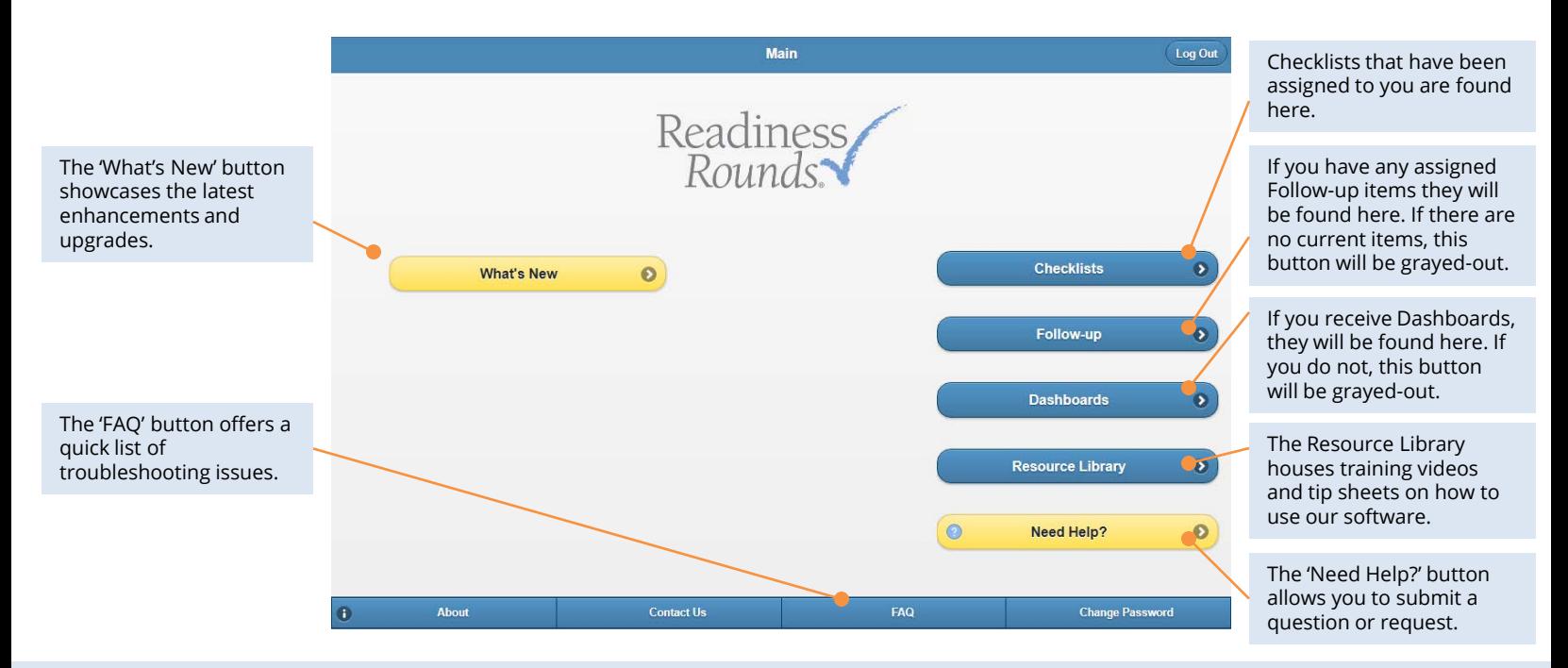